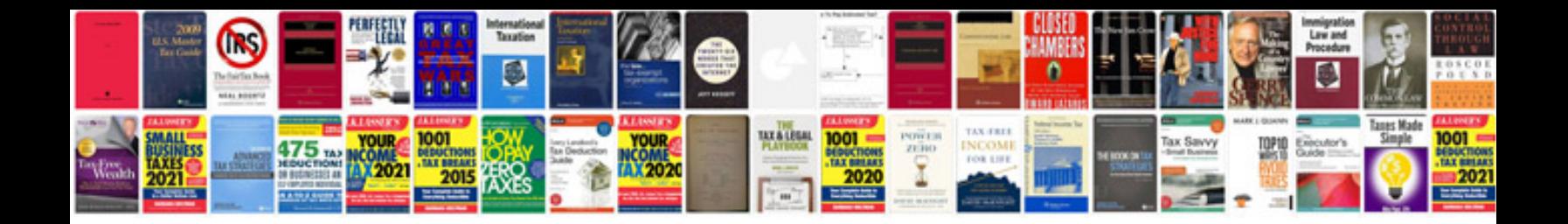

**Spring tutorial with example**

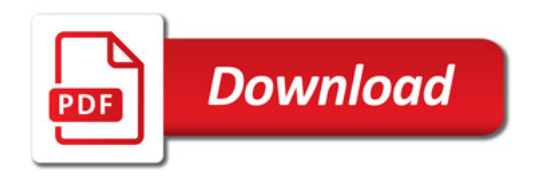

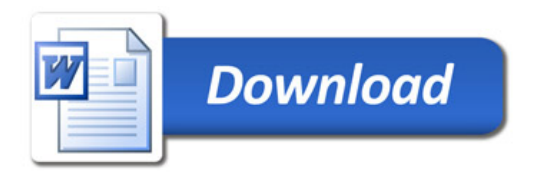